Register No.: ……………………………… Name: …………………………………………………………..

# **SAINTGITS COLLEGE OF ENGINEERING (AUTONOMOUS)**

(AFFILIATED TO APJ ABDUL KALAM TECHNOLOGICAL UNIVERSITY, THIRUVANANTHAPURAM)

#### **SEVENTH SEMESTER INTEGRATED MCA DEGREE EXAMINATION (R), DECEMBER 2023 (2020 SCHEME)**

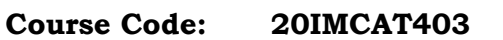

**Course Name: Java Programming**

**Max. Marks: 60 Duration: 3 Hours**

## **PART A**

# *(Answer all questions. Each question carries 3 marks)*

- 1. Illustrate with an example how parameters can be passed through a constructor.
- 2. Briefly explain the different access modifiers in Java.
- 3. Differentiate checked and unchecked exceptions in Java.
- 4. Can an interface extend another interface? Justify.
- 5. Explain generic interface with an example.
- 6. Write a Java program to read the contents from a file.
- 7. What is the difference between ArrayList and LinkedList?
- 8. Explain the differences between a Statement and a PreparedStatement in JDBC.
- 9. Discuss the use of JSP declarations.When should they be used in a JSP page.?Provide an example.
- 10. Explain the purpose of JSP scriptlets. Write the syntax for embedding Java code within JSP pages using scriptlets.

## **PART B**

# *(Answer one full question from each module, each question carries 6 marks)*

## **MODULE I**

- 11. a) Write a Java program to reverse an array of integer values. (3)
	- b) Create a class named 'Student' with String variable 'name' and integer variable 'roll\_no'. Assign the value of roll\_no as '2' and that of name as "John" by creating an object of the class Student. (3)

## **OR**

12. Illustrate the use of inheritance in Java with an example. (6)

# **B 221B2** Total Pages: **2**

# **MODULE II**

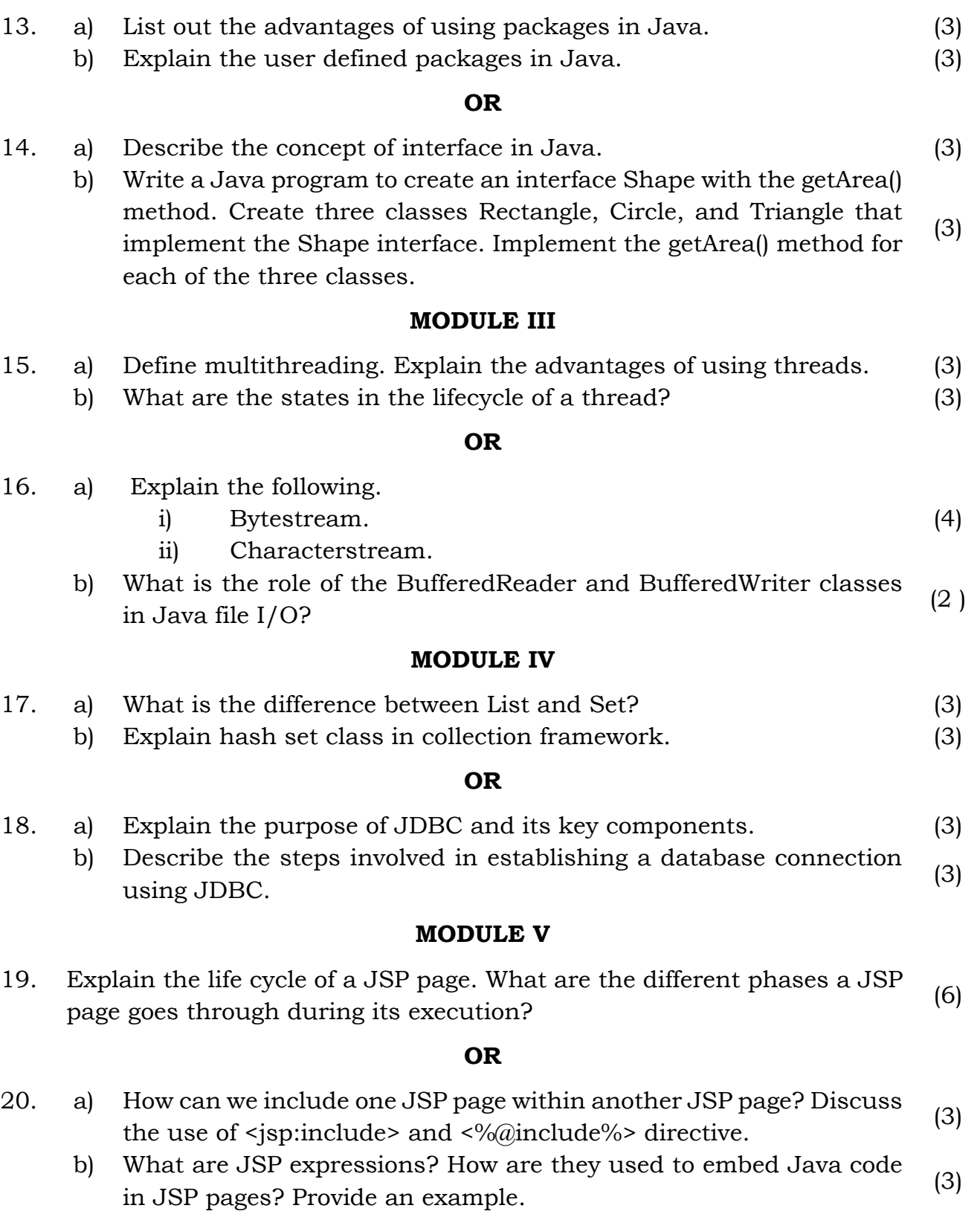

\*\*\*\*\*\*\*\*\*\*\*\*\*\*\*\*\*\*\*\*\*\*\*\*\*\*\*\*\*\*\*\*\*\*\*\*\*\*\*\*\*\*\*\*\*\*\*\*\*\*\*\*\*